## ПРЕДВОСХИЩЕНИЕ

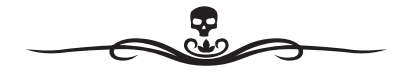

Два самых частых вопроса, которые мне задают: «Зачем ты пишешь ужастики?» и «Откуда ты берешь идеи?».

Ответ на первый вопрос очевиден: потому что нравится. Это самая простая причина, та морковка, за которой я следую, таща повозку с историями. Четко помню момент, когда решил написать рассказ ужасов. В голове возникла некая пугающая мысль, и от ее появления я вдруг испытал радостный дискомфорт. Это такое ощущение, когда страшно, но хочется бояться еще, продолжать. Когда, например, стоишь на краю крыши многоэтажного дома, смотришь вниз, голова кружится, перед глазами темные пятна, зажмуриваешься, отступаешь — и тут же становишься еще раз. Думаю, у каждого из нас есть похожие примеры.

Я сел за ноутбук и быстро набросал черновой вариант рассказа. За час родилась история, от которой у меня закололо в кончиках пальцев. В первую очередь я испугался сам, и это неудивительно. Убежден, что каждый писатель, как истинный наркоман, пишет ради собственных эмоций. Тогда же я дал почитать рассказ жене и нескольким знакомым. Услышал заветное: «Что у тебя в голове?» — и понял, что хочу поделиться этим ощущением с другими людьми.

Потому что страх, во всех его проявлениях, цепляет. И это вторая причина. Ужасы вызывают эмоциональный отклик в широком диапазоне восприятия. Не обязательно это должен быть испуг. Нет смысла в сорок лет бояться монстра под кроватью (хотя кто ж знает?). Точно так же, как вряд ли кто-нибудь в Москве, читая роман ужасов про аллигаторов, на самом деле начнет их бояться. Но эмоции все равно будут. И, в отличие от историй в других жанрах, холодные крючки ужаса могут подцепить в душе читателя что-то личное, глубокое, сокровенное. Подцепить — и выдернуть наружу.

А разве не из-за этого вообще читают подобные книги?

В общем, здравствуйте, меня зовут Александр Матюхин, и я пишу для того, чтобы испугаться самому и попытаться напугать вас. Причем второе мне нравится больше.

…Что же касается второго вопроса — откуда берутся идеи? Думаю, ответ на них у меня получилось дать в послесловии. Но не торопитесь туда заглядывать. Незачем. Ведь впереди вас ждет несколько историй из моей повозки. Может быть, их ржавые крючья зацепят и вашу душу тоже.

**4**

## ВЫ СКАЧАЛИ НЕПРАВИЛЬНУЮ КНИГУ

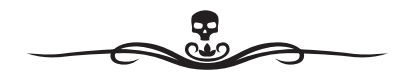

Он был худощав, небрежен в одежде, редко брился. Кофе предпочитал дешевый, купленный в ларьках у остановок, сигареты курил без фильтра. Квартирку снимал однокомнатную, в сорока минутах езды от метро, чтобы дешевле. Еще подключался к бесплатному соседскому wi-fi, когда выпадала такая возможность, и терабайтами качал книги и бесконечные сериалы.

Среди редких друзей и коллег по работе его называли коротко — Сыч, за большие зеленые глаза.

В общем-то, жизнь у Сыча была не такой яркой, как прозвище. За спиной остались университет, служба в армии, два брака и два развода, алименты и подработка грузчиком на рынке. Однажды он помог начальнику рынка отформатировать ноутбук, после чего получил предложение стать системным администратором. Времена были такие, что системных администраторов нанимали даже школьные уборщицы, но Сыч согласился. Все же лучше, чем разгружать мороженую рыбу.

С тех пор он третий год протирал штаны в небольшом офисе старого, еще советской постройки, здания в центре рынка, время от времени обходил нехитрый компьютерный парк (числом пять штук, включая дряхлый системный блок бухгалтерши тети Любы). Работа была — не бей лежачего, но платили исправно. Большую часть времени на работе Сыч читал или смотрел фильмы. Часто он оставался в офисе на ночь, поскольку добираться до дома было далеко, а тут под боком хороший диван из «Икеи», безлимитный wi-fi и кофе в пакетиках. Чем не хорошая жизнь?

Интернет давал Сычу сладкое ощущение Али-Бабы, оказавшегося в пещере с сокровищами. Вместо волшебного «Сезам, откройся» была абонентская плата, а вместо россыпи золотых монеток всегда под рукой оказывался поисковик, где можно было набрать: «книги/фильмы/музло скачать». Остальное Интернет делал за Сыча.

В одну из таких ночей Сыч решил «залить» в ноутбук книги с трекера, про запас. Где-то он прочитал, что правительство в очередной раз собирается заблокировать свободный Интернет, и поэтому качал один архив за другим, словно это были банки с тушенкой, которыми следовало забить «винт» на случай конца света.

На экране монитора как раз подвисла полоска разархивации очередной безликой серии фэнтези, когда экран вдруг моргнул. Все окна автоматически свернулись, обнажив скриншот рыжего поля в лучах заката. В центре высветилась надпись. Серый текст в черной рамке: «Вы скачали неправильную книгу».

С вирусами Сычу приходилось сталкиваться постоянно. Таков закон халявы — где бесплатные «плюшки», там обязательные вирусы, а директор рынка не спешил обзаводиться нормальными «касперскими». Приходилось качать «ломаные», которые только и умели, что предупреждать об устаревших базах и стирать информацию с «винта».

ശ

На случай особо опасных вирусов Сыч держал под рукой флешку, которую ему дал барыга с рынка, Толик Кувязев. На флешке хранился автономный антивирус, который, со слов Толика, зачищал любую вирусную дрянь под корень. Пару раз помогало, особенно когда Сыч ненароком цеплял троянов с порносайтов.

— Сейчас мы тебя…— Сыч воткнул флешку и перезапустил ноутбук в безопасный режим.

Экран залился молочным цветом, сквозь который красным шрифтом просочилась, словно джем сквозь манную кашу, знакомая уже надпись: «Вы скачали неправильную книгу».

Флешка не активировалась, а только подмигивала и вроде бы подавала признаки жизни.

— Не хотите по-хорошему, будет по-плохому.— Прибавив пару крепких слов, Сыч полез в карман за телефоном.

Толик (который, собственно, телефон и продал) клялся, что он финский, перепрошитый, хоть и стоил почему-то дешевле китайских. Впрочем, Сычу было без разницы, главное, что работал.

Телефон был «расшарен», с него Сыч мог зайти на ноутбук и по удаленке сделать всё, что нужно. А нужно было удалить злосчастный архив с вирусом. Подключившись, Сыч нашел архив, нажал «удалить» и обнаружил на экране телефона красную надпись: «Вы скачали неправильную…»

Теперь уже Сыч ругался долго и сочно. Пришлось даже подняться с дивана, сходить за сигаретами. Он курил у открытого окна, поглядывая свысока на дремлющий вокруг ночной рынок, на полную луну, на огни города, и пытался успокоиться.

— Я же тебя все равно…

С сигаретой в зубах Сыч подошел к столу, на котором пылился рабочий компьютер. Сыч его давно не включал, потому что хватало ноутбука и сотового. Сыч даже не был уверен, что компьютер вообще работает. Он вдавил кнопку на системнике, услышал тихое гудение и улыбнулся. По экрану забегала знакомая заставка. Сыч дождался загрузки, затем вставил флешку с антивирусом и указал «расшаренный» путь к сохраненным с трекера архивам книг. Флешка радостно замигала зеленым и начала проверку.

Сыч успел сделать две затяжки, а флешка мигнула в последний раз и отключилась. Экран залило молочным цветом, возникла надпись про неправильную книгу, системник жалобно взвизгнул, словно побитый пес, и затих.

Тут только Сыч понял, какая же вокруг стоит тишина. Неправдоподобная, скользкая и страшная.

Он осторожно повернулся. Показалось вдруг, что кто-то затаился в темноте.

Кабинет был пуст. Весь офисный центр был пуст, кроме разве что крохотного ресепшена на первом этаже, где охранник ночи напролет смотрел спортивные передачи по портативному телевизору.

Так откуда же возникло это странное ощущение из детства? Нелепый страх перед чудовищами, которые выползают из приоткрытого шкафа…

Сычу стало не по себе. Он привык к вечному шуму кулеров, к попискиванию системников, к миганию ноутбуков. А сейчас не работало ничего. Это «ничего» и было самым жутким.

Сыч быстро добрался до дивана и закутался в плед. Чертыхнулся, затушил и примял сигарету, бросил на пол. Почти час лежал, прислушиваясь к редким звукам вокруг, ловил далекий шум автомобилей, мяуканье кошки где-то в глубине рынка, бормотание телевизора, то скользящее сквозь стенки, то уплывающее вдаль. Без привычного шума каждый

 $\infty$ 

звук заставлял Сыча вздрагивать. Он так и не вынул руки из-под пледа, боясь чудищ, притаившихся под диваном.

Сны у него тоже случились страшные и неправдоподобные. Как-то раз приснилось, что экран телефона засветился, а изнутри, то есть прямо сквозь стекло, вытянулось нечто тонкое и извивающееся. Оно походило на дождевого червя, только было ядовито-зеленого цвета, с пухлыми розовыми присосками и тугими каплями слизи, стекающими по извивающемуся, дрожащему отростку. Сыч видел, как тельце червя вытягивается, становясь тоньше. Острый кончик двигался из стороны в сторону, словно вынюхивал что-то. На кончике собиралась болотного цвета слизь. Под силой тяжести капли слизи соскальзывали вниз и шлепались на пол. В какой-то момент червь оказался очень близко к лицу Сыча. В ноздри проник запах сырой бумаги и клея, какой бывает в комнате, где только что поклеили обои. Кончик червя дотронулся до щеки Сыча, оставив на ней холодный мокрый след.

Хотелось закричать, но Сыч понимал, что не может этого сделать. Он чувствовал, как червь ползет по его лицу: от щеки к подбородку, потом по губам, по переносице, скользит по лбу и дотрагивается до висков. Сыча пробрала крупная дрожь, он проснулся и обнаружил, что плед соскользнул на пол, окно открыто, а по кабинетам гуляет морозный весенний сквозняк.

Рано утром Сыч сгреб неработающую технику и потащил все это дело к Толику. Тот был барыгой со стажем, занимался чиповкой, перепрошивкой, толкал пиратские диски, серые телефоны, чинил ноутбуки и собирал сотовые, будто конструктор «Лего»,

ക

из совершенно разных комплектующих. На «точке» Толик сидел лет десять, а то и больше.

— Это, брат, у тебя вирус,— авторитетно сказал Толик, как только Сыч кратко изложил суть дела.— Встречался с такими. Пока денежку не кинешь — не разблокируют.

— Какая денежка, я даже включить не успеваю…

Толик взял сотовый, профессионально понажимал все кнопки, повертел его в руках, подключил к зарядке. Экран засветился, подмигивая надписью: «Вы скачали неправильную…»

— И больше ничего. Ни номера телефона, ни какой-нибудь фигни, чтоб, значит, разблокировать.— Сыч положил на стол перед Толиком ноутбук и системный блок.— Разберешься, а? Ты же мастер на все руки.

Мастер на все руки сел за стол, усеянный, словно место побоища, детальками, кусочками, экранчиками, шурупами, резинками, и принялся старательно разбирать телефон Сыча на составляющие. Сыч ждал. В течение получаса Толик, казалось, собрал и разобрал телефон раз десять. Потом обреченно вернул его хозяину:

— Телефон, положим, можно выкидывать. Железо убито напрочь. Дешевле новый купить. Хороший червячок, добротный. Ты куда умудрился залезть?

Сыч неопределенно шевельнул плечом. Он не запоминал трекеры. Их столько в Интернете…

— Вот. Мама всегда говорила — думай головой, прежде чем что-то делаешь. А ты чем думал? — Толик потер руки.— Остальное посмотрю в течение дня. Приходи вечерком, может, что вытащу.

Сыч шевельнул плечом второй раз и вышел.

Ужасно болела голова. Это, наверное, от нервов.

 $\bullet$ 

На работе Сычу влетело за испорченный компьютер. Директор именно сегодня решил провести инвентаризацию и подумал, что Сыч компьютер давно продал, а деньги пропил. Пришлось пообещать, что вечером системный блок вернется на место, хотя настроение на весь день было безнадежно испорчено.

В обед Сыч плюнул на все и поехал домой. Однокомнатную квартирку на юго-западе он посещал пару раз в неделю. Делать в ней было нечего, разве что отсыпаться на праздники. Мебели — минимум. В углу компьютерный стол да диван у батареи. На кухне плита, пара табуретов и стол с посудой. Экономия, как любил говорить Сыч, должна быть экономной.

Ощущая некий информационный голод оттого, что с утра не был в Интернете, Сыч ткнул большим пальцем ноги кнопку на системнике, а сам пошел на кухню, в надежде найти в холодильнике что-нибудь съедобное и непропавшее.

В холодильнике лежали два яйца, твердый и потемневший сыр, а еще вскрытый пакет молока. То есть, решил Сыч, придется худеть, хотя бы сегодня.

На экране монитора в бледно-молочном свете подмигивала красная надпись: «Вы скачали неправильную книгу. Вы скачали неправильную книгу. Вы скачали…»

— Что за фигня? — Сыч подошел ближе, пробежался пальцами по клавиатуре. Системник пискнул. Надпись не исчезла.

Тогда Сыч вдавил кнопку выключения. Системник пискнул снова и выключился. Вентиляторы перестали кружиться. Кнопка погасла.

Монитор же продолжал работать.

«Вы скачали…»

Слова будто прозвучали внутри головы Сыча. Он вздрогнул. Буквы на мониторе принялись сливаться вместе, похожие на клубничный джем, который кто-то решил смешать невидимой рукой. Буквы сливались и сливались, пока не вытянулись в красный жгут, похожий… похожий на червяка!

Червь выпрыгнул из экрана, разрывая молочную оболочку. В стороны россыпью брызнули тугие красные капли. Сыч не успел увернуться, и червь обвил его шею, ткнулся тупым мягким кончиком в скулу, потом в щеку, еще выше, будто искал что-то и в какой-то момент угодил в глаз.

И тут Сыч заорал!

Ноги подкосились, мир вздрогнул и наполнился серостью. Сыч упал, больно стукнувшись затылком, и принялся кататься по полу, пытаясь схватить руками извивающееся неведомое тельце.

Пальцы погружались в холодную мерзкую мякоть, но схватить ничего не могли — проникали насквозь и сжимали воздух, будто червь расклеивался на части и стремительно склеивался вновь.

Правый глаз наполнился чернотой. Сыч где-то внутри головы почувствовал хруст или чавканье и очень живо представил, как на кончике у червя, приклеившегося к глазу, открывается маленький зубастый рот и начинает высасывать его, словно белок из разбитого яйца. Сыч заорал снова, но крик быстро перешел в кашель, горло сдавило, а тело онемело. Мир потемнел наполовину. Червяк отлип и пополз по переносице, оставляя на коже Сыча влажное, холодное ощущение мерзости.

Тугое тельце сдавливало шею. Сыч лежал, парализованный, не в силах вздохнуть, и успел увидеть лишь — в подтверждение своих кошмаров,— как на кончике червя действительно распахивается что-то похожее на рот, набитое крохотными белыми зубками, — и присасывается к его левому глазу.

 $\mathbf{N}$ 

Где-то внутри головы снова зародился омерзительный чавкающий звук. Возникли странные видения, будто в бледно-молочном свете сыплются, не переставая, буквы. Много букв. Буквенный ливень.

Буквы сыпались перед его внутренним взором, заполняя все пространство в голове. Червь, высосав второй глаз, расслабился и обмяк.

Сыч потерял сознание.

Очнулся он от шума системного блока. Заморгал, привстал на колени, тяжело упираясь руками в пол.

Мир вокруг выглядел странно, как ни моргай. Из него исчезли цвета. Остались только контрастные — белый и черный. Белый свет сквозь окно, темные занавески, белый подоконник. Монитор светится белым, черный горшок с черным же кактусом стоит рядышком.

Что же происходит?

Сыч поднялся, ощущая головокружение, растер виски, потрогал шею (червя не было, но кожа чесалась). Потом побрел в ванную и долго умывался, сдерживая рвотные позывы.

Глаза на месте. Ни синяков, ни каких-то других признаков этого проклятого червяка.

Черно-белый мир пугал.

К окулисту, завтра же!

А сейчас — к Толику. Может, он подскажет, что это за хрень такая случилась. Двадцать пятый кадр? Может, новый вид вирусов, вызывающий галлюцинации? Как у эпилептиков, например.

На улице раскрашенный в черно-белые цвета мир выглядел так необычно, что Сыч поначалу заблудился. Помогли ему надписи — вывески, указатели, названия улиц. Буквы особенно контрастно выглядели на всем остальном фоне. Буквы словно

m

прыгали в глаза, привлекая внимание. Сыч сориентировался по названию кафе. Потом сверился с табличкой дорожного указателя, прочитал название улицы. Странно, от чтения почти перестала болеть голова.

Толик встретил безрадостной физиономией.

— Все пропало,— сообщил он.— Разве что жесткий более-менее сохранил. Держи флешку, это все, что мог добыть.

— Слушай! — Сыч пожевал губами.— Скажи мне, у вас, технарей, есть же всякие легенды. Ну там про ожившие вирусы в Сети, про вирусных червей… Что-нибудь есть такое?

Толик хмыкнул:

— Ага. Много чего есть. И еще про блуждающий разум, про искусственный интеллект, про скучающего из Сети. Тебе зачем вообще?

— Может так случиться, ну, к примеру, что в Интернете существует вирус, который, скажем, воздействует на сознание, заставляет человека видеть всякие, ну, образы?

— Может,— серьезно сказал Толик.— В фильмах или книгах. А в жизни — нет. Потому что это чушь!

Сыч отчаянно заморгал. Черно-белый Толик показался ему единственным надежным человеком, который поверит, и вообще.

— Я видел собственными глазами! — выпалил он.— Жирный красный червяк вылез из экрана и попытался меня сожрать. Высосал что-то у меня из глаз! Я сейчас как дальтоник, вижу только черный и белый цвета! И все! Ты можешь поискать, погуглить что-нибудь? Я в Интернет не полезу больше, боюсь. А ты поможешь, а?

Все это время Толик ухмылялся, но ухмылка медленно сползала с его губ.

4

— Ты серьезно сейчас, Сыч? Не сбрендил?

 $-$  А похоже?

— Честно говоря, моргаешь странно. И чушь какую-то несешь. Как будто травы дунул.

— Поищи просто в Интернете что-нибудь про червяков и вирусы на книжных сайтах. Больше ни о чем не прошу! Выручишь?

Толик, продолжая бормотать что-то про чушь, сумасшедших и старые интернет-легенды, согласился. Сыч долго тряс ему руку, а потом выскочил из тесного Толикова ларька на улицу.

Глаза мгновенно впились в надписи через дорогу: «Мир Серебра», «Копик», «Связной». Словно голодные псы, которым требовался кусок мяса, да пожирнее. Рот наполнился слюной, в животе заурчало. Глаза бегали от одной надписи к другой, надкусывали буквы, смаковали фразочки. Сыч чувствовал, как физически насыщается тем, что читает.

«Одинокая девушка желает познакомиться!»

«Ремонт унитазов»

«Кредит за час»

«Все по сто рублей!»

Он больше не моргал. Он впитывал надписи. Ел.

Сыч двинулся вдоль дороги, вертя головой из стороны в сторону. Обошел рынок кругом, потом углубился внутрь.

«Шерстяные носки»

«Недорогая косметика»

«Только лицензионные фильмы, четыре новинки на одном диске!»

Глаза мелькали из стороны в сторону, как две взбесившиеся белки в колесах. Сыч ощутил приятную тяжесть в животе и сладкий привкус на губах, словно только что съел кусок творожного торта.